## Priprava datoteke XML za uvoz strank in prejetih naročil

ba 24/05/2023 10:29 am CEST

Datoteko xml za uvoz **strank in prejetih naročil** v Minimax je potrebno pripraviti po naslednji shemi:

**[https://moj.minimax.si/SI/CommonWeb/documents/schemas/miniMAXUvozKnjigovodstvo.x](https://moj.minimax.si/SI/CommonWeb/documents/schemas/miniMAXUvozKnjigovodstvo.xsd) sd.**

Ta shema se uporablja tudi za uvoz podatkov **iz spletne trgovine**.

Datoteko xml uvozimo v meniju za urejanje nastavitev s klikom na **Uvoz iz XML**.

Spodaj navedeni dodatni podatki o dolžini polj so informativne narave, za ažurne podatke je potrebno preveriti shemo za uvoz.

V primeru nejasnosti se obrnite na uporabniško podporo preko [zahtevka](http://help.minimax.si/help/kako-oddamo-zahtevo-po-pomoci) za pomoč.

## **<miniMAXUvozKnjigovodstvo**

**xmlns="http://moj.minimax.si/SI/CommonWeb/documents/schemas/miniMAXUvozKnjigovodstvo" xmlns:xsi="http://www.w3.org/2001/XMLSchema-instance"**

**xsi:schemaLocation="http://moj.minimax.si/SI/CommonWeb/documents/schemas/miniMAXUvozKnjigovodstvo http://moj.minimax.si/SI/CommonWeb/documents/schemas/miniMAXUvozKnjigovodstvo.xsd">**

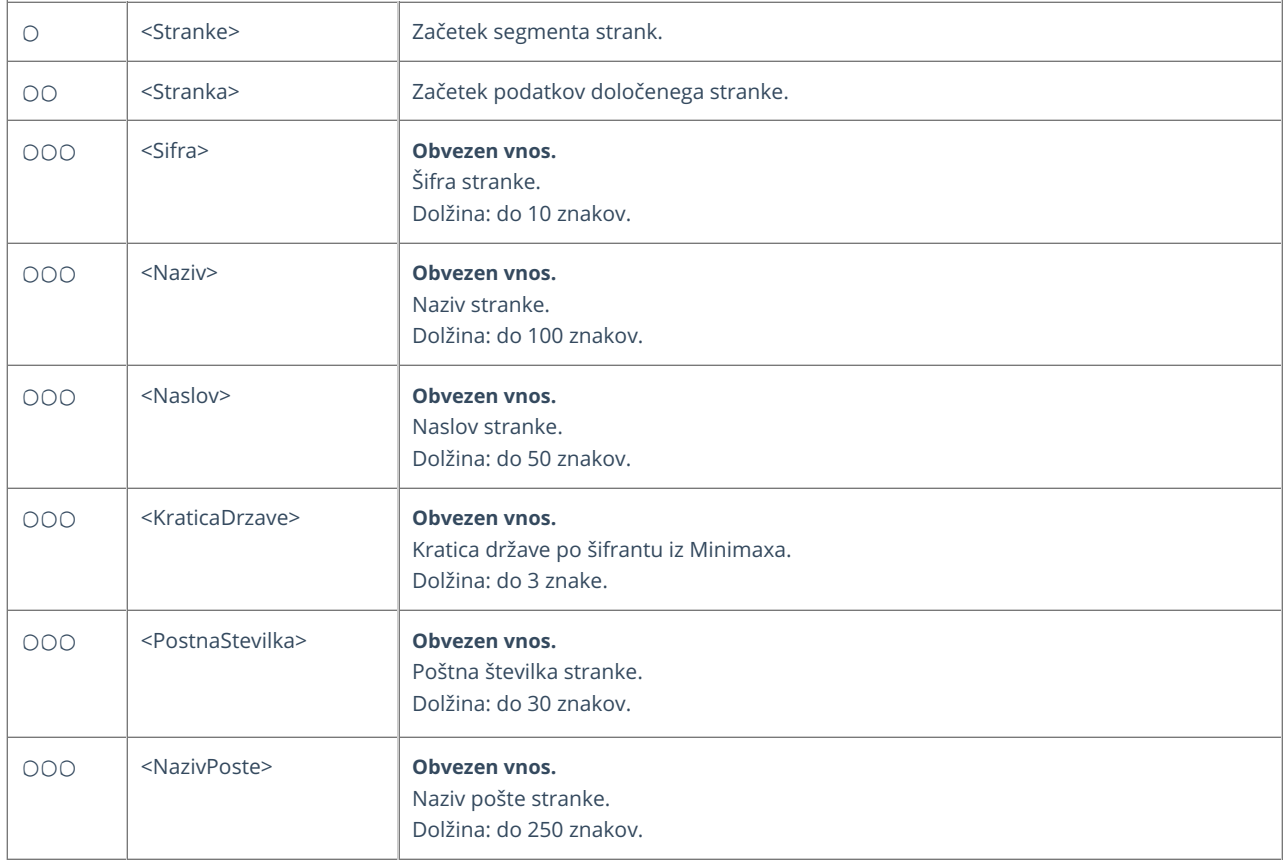

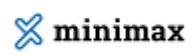

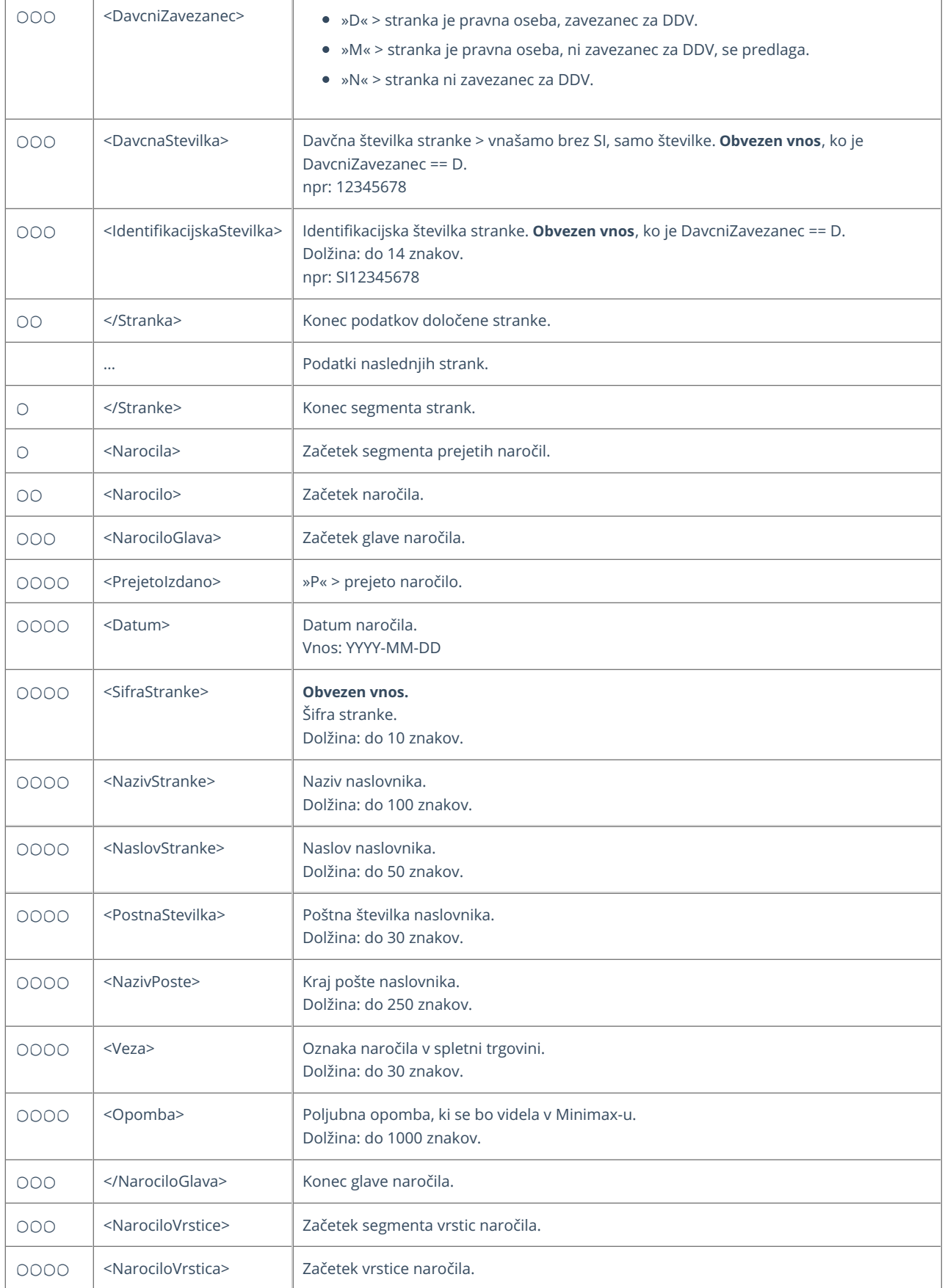

## $\%$  minimax

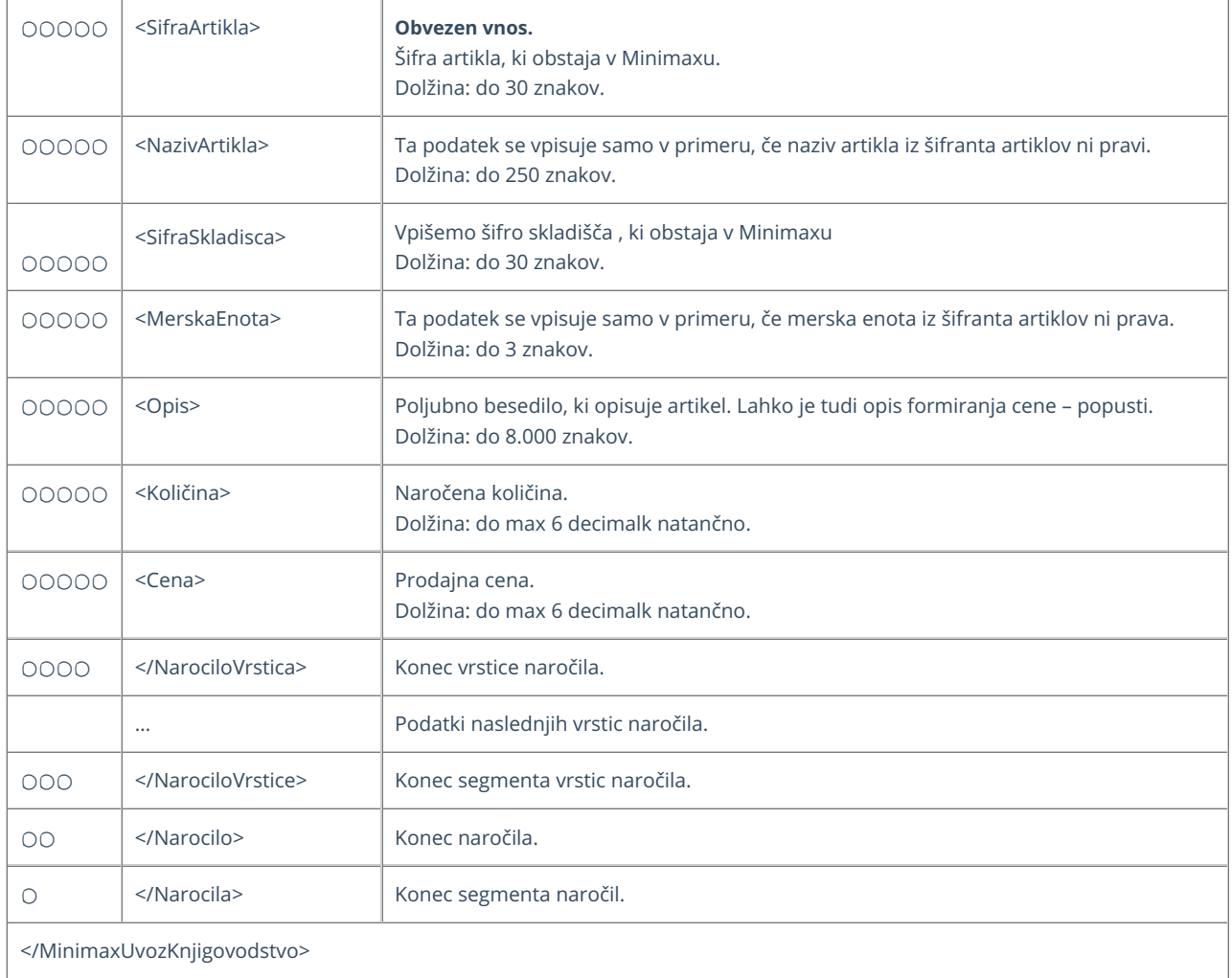

## **Primer datoteke XML za uvoz strank in prejetih naro**č**il**

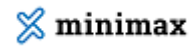

<miniMAXUvozKnjigovodstvo xmlns="https://moj.minimax.si/SI/CommonWeb/documents/schemas/mini MAXUvozKnjigovodstvo" xmlns:xsi="http://www.w3.org/2001/XMLSchema-instance" xsi:schemaLocation ="https://moj.minimax.si/SI/CommonWeb/documents/schemas/miniMAXUvozKnjigovodstvo https://moj. minimax.si/SI/CommonWeb/documents/schemas/miniMAXUvozKnjigovodstvo.xsdd"> <Stranke> <Stranka> <Sifra>S1</Sifra> <Naziv>Naziv stranke S1</Naziv> <Naslov>Naslov stranke S1</Naslov> <KraticaDrzave>SI</KraticaDrzave> <PostnaStevilka>1000</PostnaStevilka> <NazivPoste>Ljubljana</NazivPoste> <DavcniZavezanec>N</DavcniZavezanec> <DavcnaStevilka/> <IdentifikacijskaStevilka/> </Stranka> </Stranke> <Narocila> <Narocilo> <NarociloGlava> <PrejetoIzdano>P</PrejetoIzdano> <Datum>2022-04-01</Datum> <SifraStranke>S1</SifraStranke> <Veza>Veza za naročilo</Veza> <Opomba>V ceni je upoštevan 10% rabat.</Opomba> </NarociloGlava> <NarociloVrstice> <NarociloVrstica> <SifraArtikla>A1</SifraArtikla> <NazivArtikla>Naziv artikla A1</NazivArtikla> <SifraSkladisca>1</SifraSkladisca> <MerskaEnota>kos</MerskaEnota> <Opis>V ceni je upoštevan 5% popust</Opis> <Kolicina>3</Kolicina> <Cena>123.456</Cena> </NarociloVrstica> </NarociloVrstice> </Narocilo> </Narocila> </miniMAXUvozKnjigovodstvo>